Analise o código abaixo:

```
\overline{C}#include <stdio.h>
 2 \nmid #include \leqstring.h>
 3 int Fatorial (int x) {
 4 int k, s=1;
 5 for (k=0; k \leq x; k++)6 {
 7 s=s * (k+1);
 8 }
 9 return s;
10 }
11 int main (void) {
12 printf (''Fat = %d \n\pi, Fatorial (5));
13
  \sqrt{2\pi\left(\frac{1}{2}\right)^{2}+1} \sqrt{2\pi\left(\frac{1}{2}\right)^{2}+1} \sqrt{2\pi\left(\frac{1}{2}\right)^{2}+1} \sqrt{2\pi\left(\frac{1}{2}\right)^{2}+1}
```
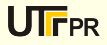

Analise o código abaixo:

```
\overline{C}1|#include <stdio.h>
2 \nmid #include \leqstring.h>
3
4 int FatRec ( int x )
56 if (x != 1) return x * F \text{atRec}(x-1);
  7 return 1; // nao precisa de else
8 }
9
10 int main (void)
11 {
12 printf ("Father c = % d \nmid n", FatRec (5));
13
```
 $\sqrt{2\pi\left(\frac{1}{2}\right)^{2}+1}$   $\sqrt{2\pi\left(\frac{1}{2}\right)^{2}+1}$   $\sqrt{2\pi\left(\frac{1}{2}\right)^{2}+1}$   $\sqrt{2\pi\left(\frac{1}{2}\right)^{2}+1}$ 

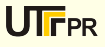

## Como funciona internamente ?

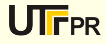

(Programação estruturada)

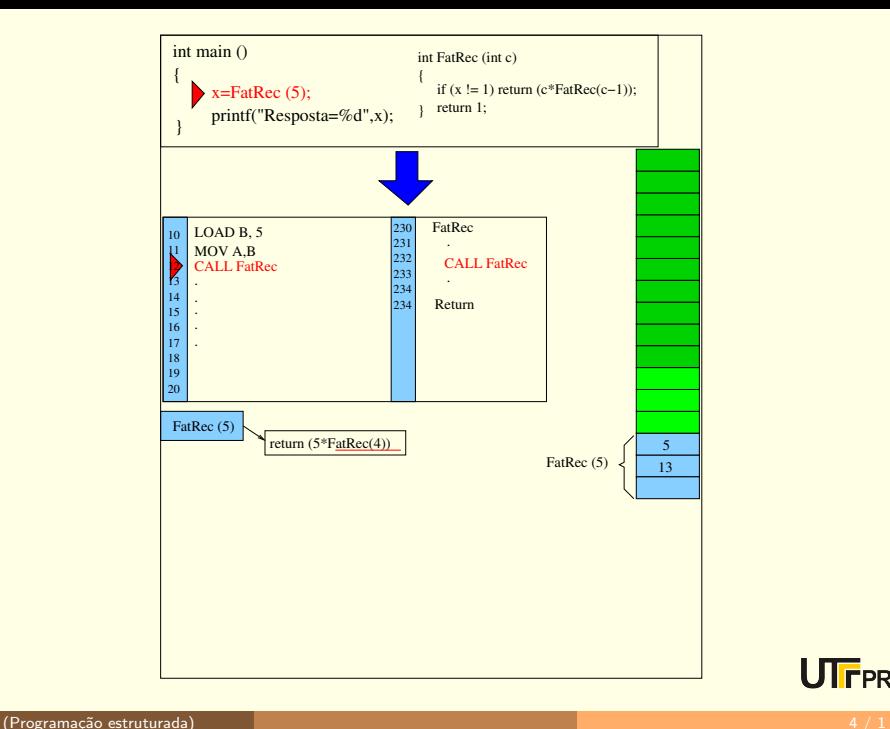

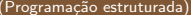

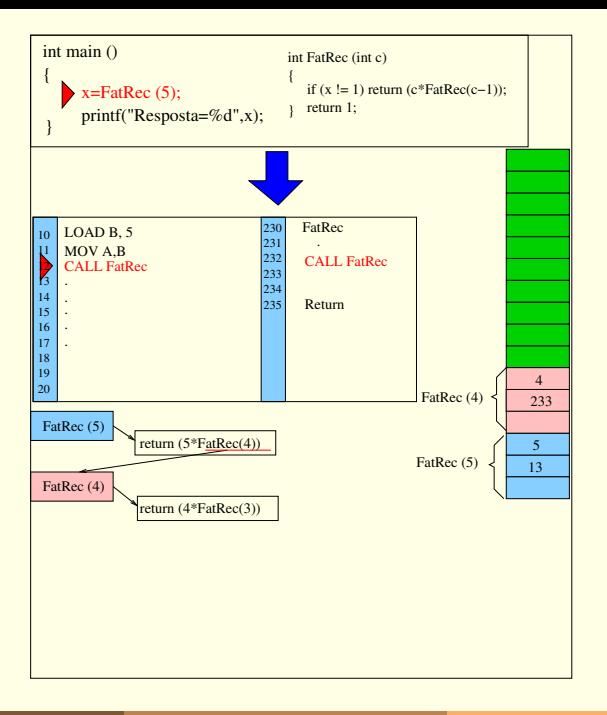

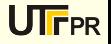

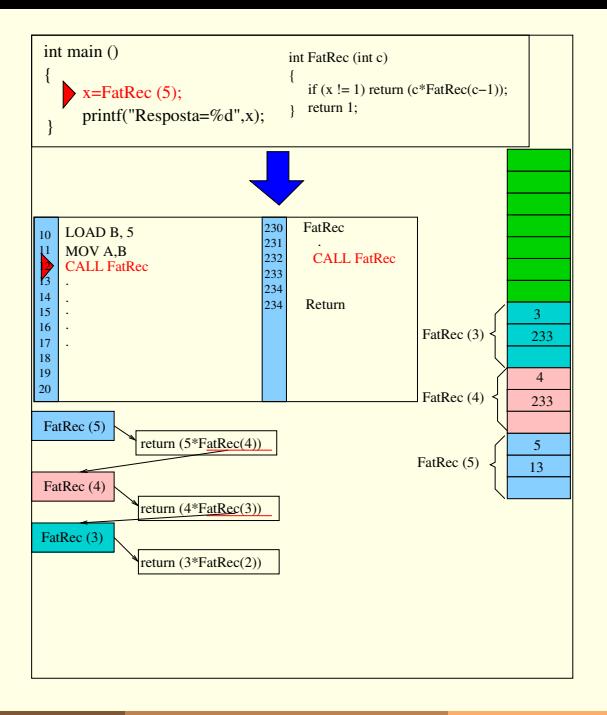

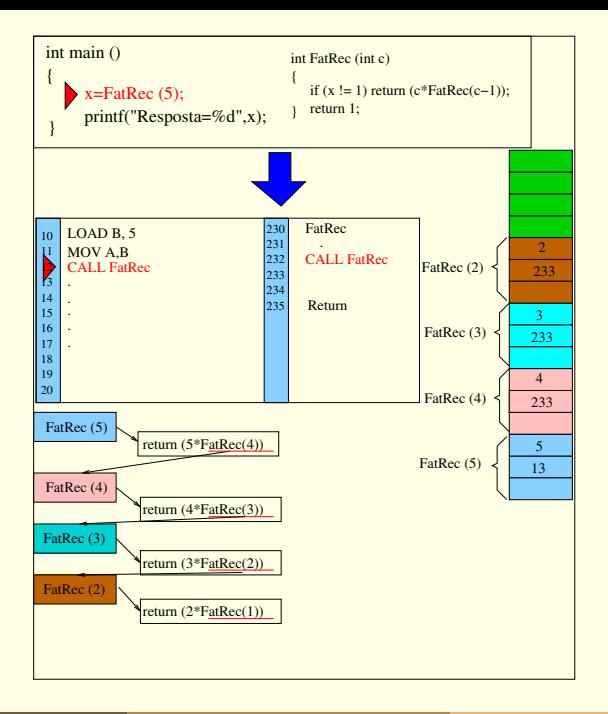

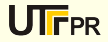

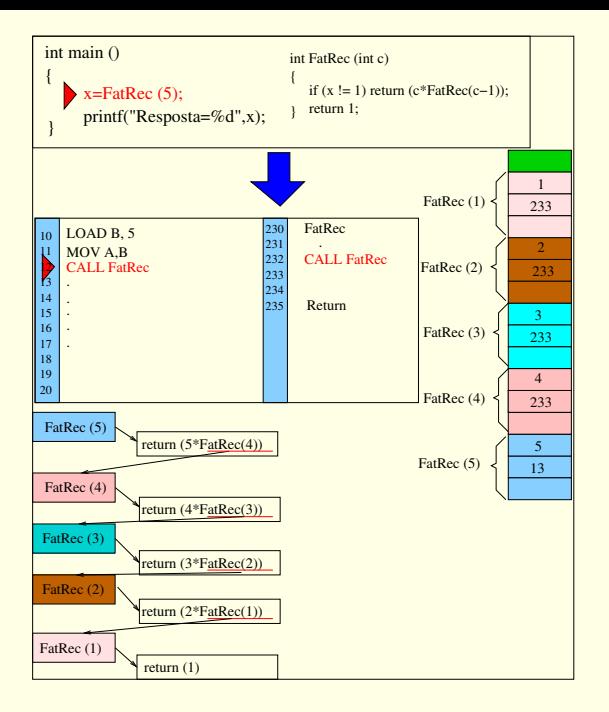

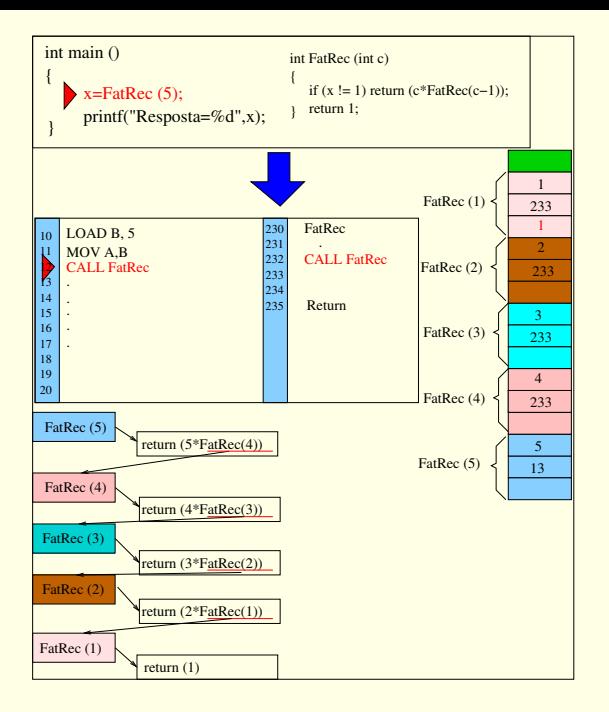

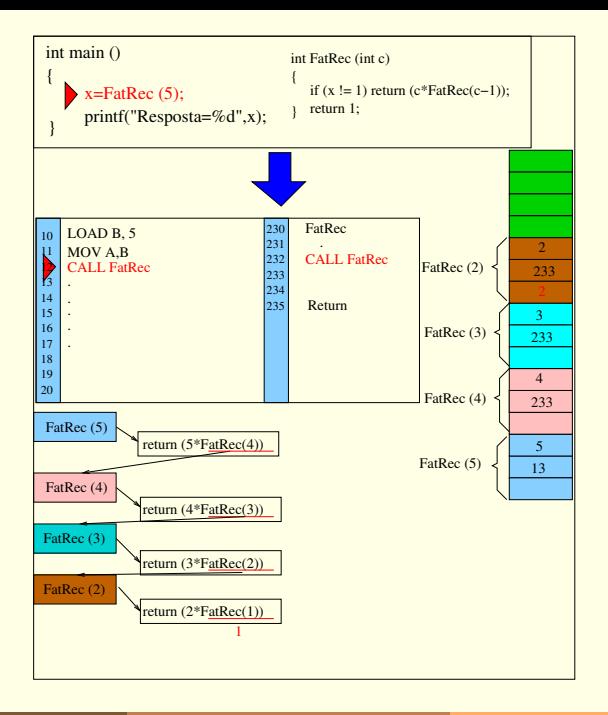

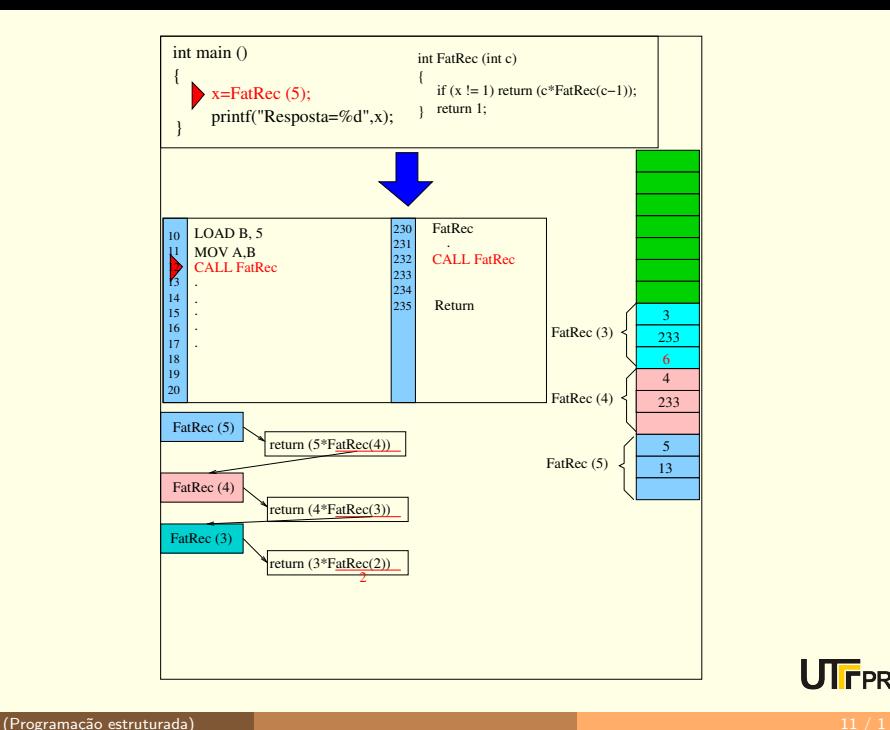

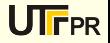

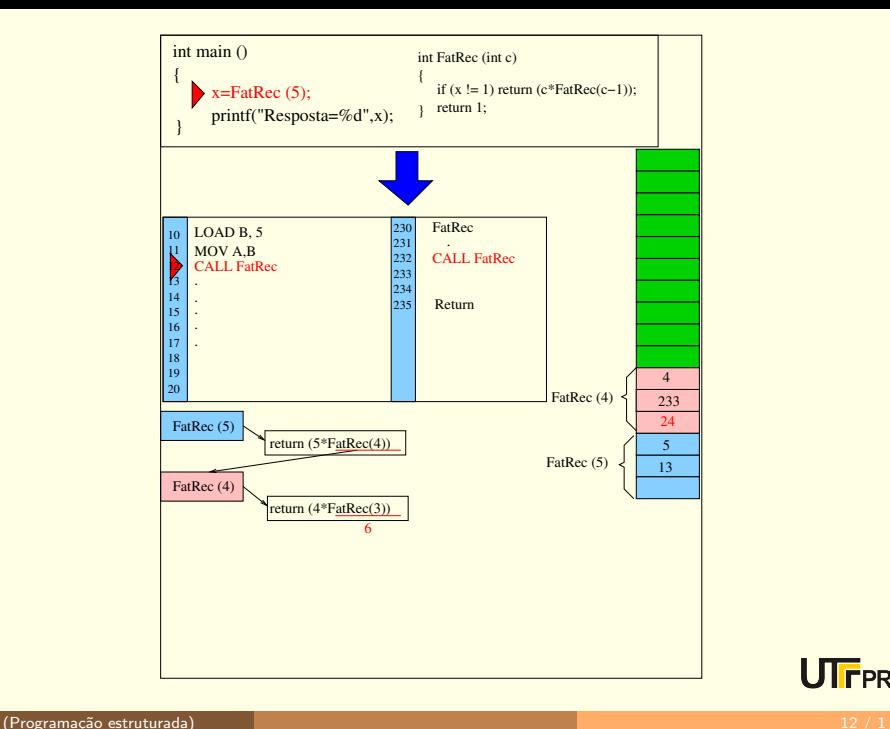

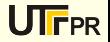

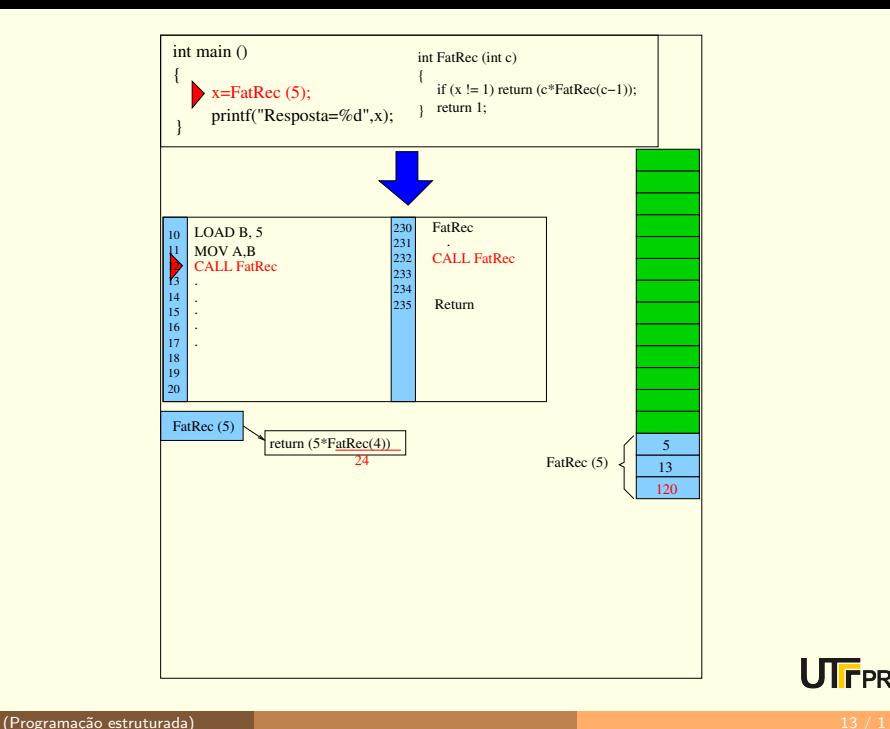

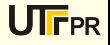

## Somatório dos N primeiros números

Digamos que seja necessário criar uma função que retorne a soma dos N primeiros números inteiros. Ou seja, se  $N=3$  a soma será 6 visto que  $1+2+3=6$ 

Este algoritmo pode ser criado de forma iterativa:

```
\overline{a}int soma (int N)
\frac{2}{3}int x, S = 0;
4
5 for (x=1; x<=N; x++) S=S+x;
6 return S;
7 }
 \sqrt{2\pi\left(\frac{1}{2}\right)^{2}+1}
```
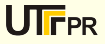

#### Somatório dos N primeiros números

O algoritmo pode ser escrito na forma recursiva se percebermos que  $soma(3) = 3 + soma(2)$ 

```
\overline{C}int soma (int N)
\overline{c}3 if (N == 1) return 1;
      return N+soma(N-1);
5
 \sqrt{2\pi} \sqrt{2\pi} \sqrt{2\pi} \sqrt{2\pi} \sqrt{2\pi} \sqrt{2\pi} \sqrt{2\pi}
```
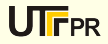

## Imprimir um número inteiro dígito por dígito usando recurs˜ao

Dica: escolha um número n e veja como o algoritmo se comporta

```
\overline{a}void printd (int n) {
2 if (n < 0) { /* imprime sinal */3 putchar (2-i);
4 \, \text{m} = -\text{n};
5 }
6 if ((n / 10) != 0) printd(n/10); /* recursao se n
           >10 */7 putchar (n % 10 + (0');
 \sqrt{2\pi\left(\frac{1}{2}\right)^{2}+1} \sqrt{2\pi\left(\frac{1}{2}\right)^{2}+1} \sqrt{2\pi\left(\frac{1}{2}\right)^{2}+1} \sqrt{2\pi\left(\frac{1}{2}\right)^{2}+1}
```
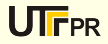

### Sequência de Fibonacci

A sequência de fibonacci é uma sequência tal que o primeiro termo é 0, o segundo termo é 1 e os demais termos são dados pela soma dos dois últimos números

0, 1, 1, 2, 3, 5, 8, 13, 21, 34, . . . ou ainda: fibonacci $(0) = 0$ ; fibonacci $(1) = 1$ ;  $fibonacci(n) = fibonacci(n-1) + fibonacci(n-2);$ 

```
\overline{C}long fibonacci (long n) {
2 \mid if ( n == 0 || n == 1) return n;
   return fibonacci (n-1) + fibonacci (n-2);4}
✝ ✆
```
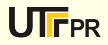

# Mais um exemplo de recursão

#### Converter um número inteiro em string

```
\overline{a}1 void itoa_aux (int num , char * &s) {
2 if ( num == 0 ) return ;
3 itoa_aux ( int (num / 10), s);
    * s + + = n \frac{9}{10} + i0;
5 }
6 void itoa (int num, char *s) {
    if (num < 0) { // Se o valor for negativo.
8 *s++ = '-';
9 n = -n;
10 }
|11| itoa_aux (num, s);
|12| *s = 0; // Terminar a String
13✝ ✆
```